## Package 'ENCODExplorer'

October 16, 2019

Name ENCODExplorer

Type Package

Title A compilation of ENCODE metadata

**Version 2.10.0** 

Date 2015-02-25

Description This package allows user to quickly access ENCODE project files metadata and give access to helper functions to query the ENCODE rest api, download ENCODE datasets and save the database in SQLite format.

License Artistic-2.0

BugReports <https://github.com/CharlesJB/ENCODExplorer/issues>

VignetteBuilder knitr

**Depends**  $R$  ( $>= 3.6$ ), shiny, DT, shinythemes

Imports tools, jsonlite, RCurl, tidyr, data.table, dplyr, stringr, stringi, utils, AnnotationHub

Suggests RUnit,BiocGenerics,knitr, curl, httr

LazyData true

biocViews Infrastructure, DataImport

RoxygenNote 6.1.1

git\_url https://git.bioconductor.org/packages/ENCODExplorer

git\_branch RELEASE\_3\_9

git\_last\_commit a360412

git\_last\_commit\_date 2019-05-02

Date/Publication 2019-10-15

Author Charles Joly Beauparlant [aut, cre], Audrey Lemacon [aut], Eric Fournier [aut], Louis Gendron [ctb], Astrid-Louise Deschenes [ctb], Arnaud Droit [aut]

Maintainer Charles Joly Beauparlant <charles.joly-beauparlant@crchul.ulaval.ca>

## <span id="page-1-0"></span>R topics documented:

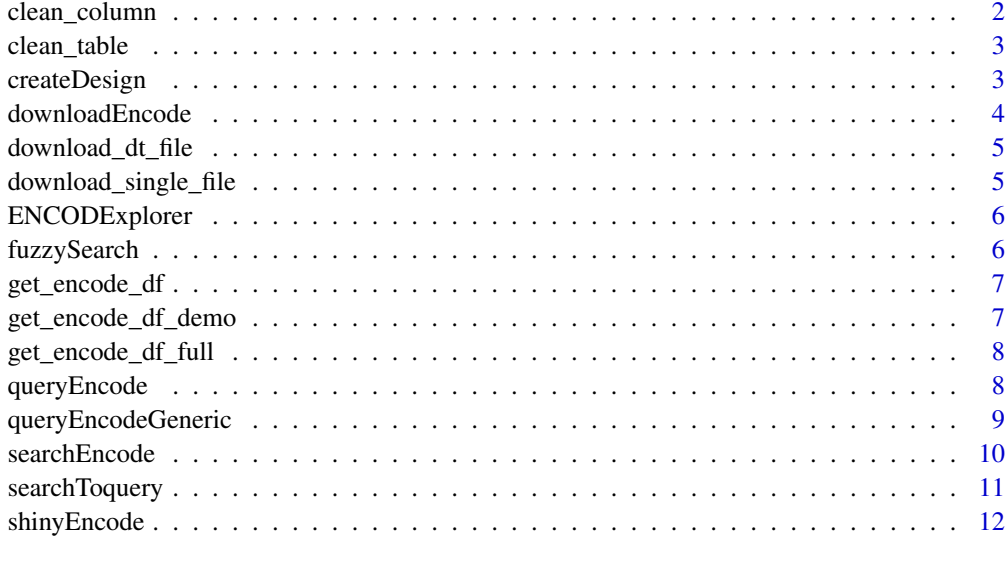

#### **Index** [13](#page-12-0)

clean\_column *Clean a single column of the data.frame*

## Description

The input column can either be a data.frame, a vector of character, a vector of numeric or a list of one the previous type.

## Usage

clean\_column(column\_name, table)

## Arguments

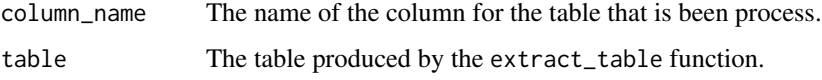

## Details

This function will either remove columns that are not relevant and convert columns to a vector or data.frame.

## Value

a data. frame corresponding to the cleaned version of the input data. frame.

<span id="page-2-0"></span>

## Description

data.frames produced when converting JSON to data.frame with the fromJSON function will sometime have columns that are lists and/or columns that are data. frames.

#### Usage

```
clean_table(table)
```
## Arguments

table The table produced by the extract\_table function.

## Details

This function will either remove columns that are not relevant and convert columns to a vector or data.frame.

## Value

a data. frame corresponding to the cleaned version of the input data. frame.

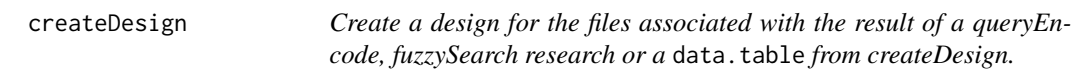

## Description

Create a design for the files associated with the result of a queryEncode, fuzzySearch research or a data.table from createDesign.

## Usage

```
createstDesign(input = NULL, df = get\_encode_df(), split = FALSE,fileFormat = "bam", dataset_type = "experiments", format = "long",
 output_type = "data.table", ID = c(1, 2))
```
## Arguments

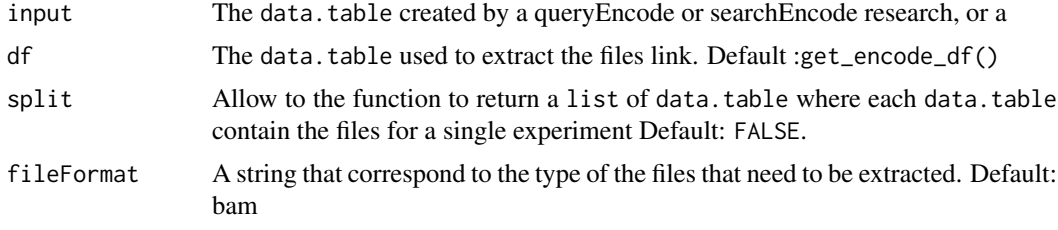

<span id="page-3-0"></span>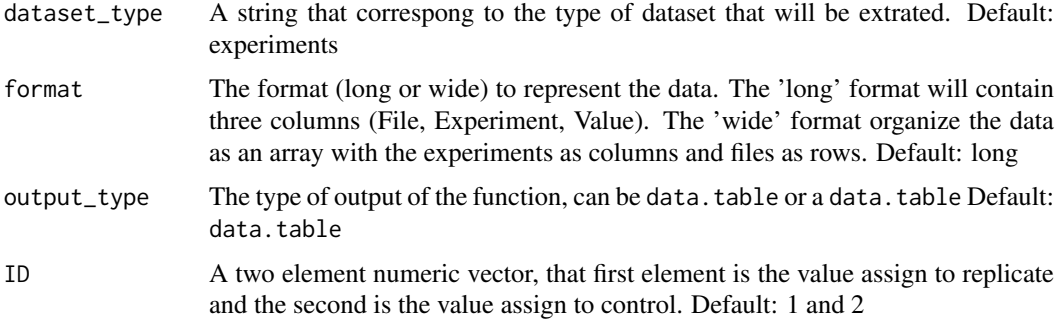

## Value

is a data.table with files for all the experiments or a list of data.table with all the file per experiment when the parameter split is set to TRUE

## Examples

```
# You will need to replace get_encode_df_demo() with your own encode_df object,
# the get_encode_df() function or the get_encode_df_full() function.
fuzzy_result <- fuzzySearch(searchTerm = "brca",
database=get_encode_df_demo(), filterVector ="target")
design_result <- createDesign(input = fuzzy_result,df=get_encode_df_demo(),
fileFormat="fastq")
```
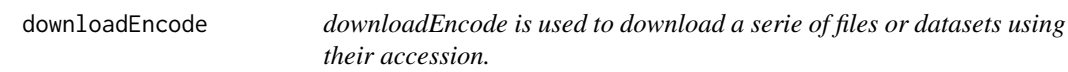

#### Description

downloadEncode is used to download a serie of files or datasets using their accession.

## Usage

```
downloadEncode(file_acc = NULL, df = get\_encode_df(), format = "all",
 dir = ".", force = TRUE)
```
## Arguments

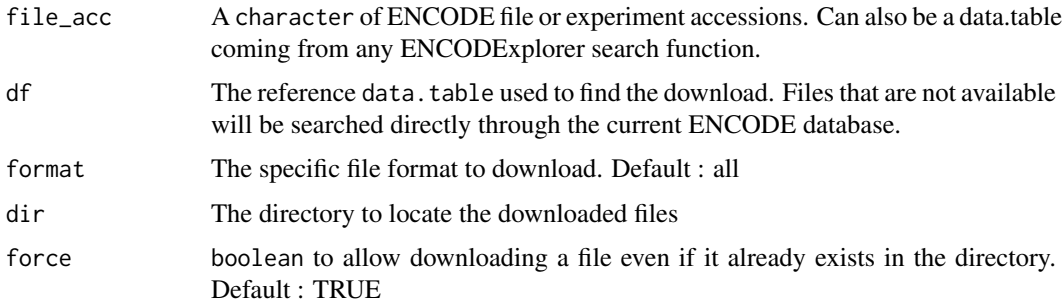

#### <span id="page-4-0"></span>download\_dt\_file 5

## Value

A character with the downloaded files

#### Examples

```
fuzzy_result <- fuzzySearch("ENCSR396EAG", get_encode_df_demo(), filterVector = "accession")
## Not run: downloadEncode(fuzzy_result, format="tsv")
```
download\_dt\_file *Downloads all files inside a data.table.*

## Description

Downloads all files inside a data.table.

## Usage

```
download_dt_file(input_dt, dir, force, show_experiment = FALSE)
```
## Arguments

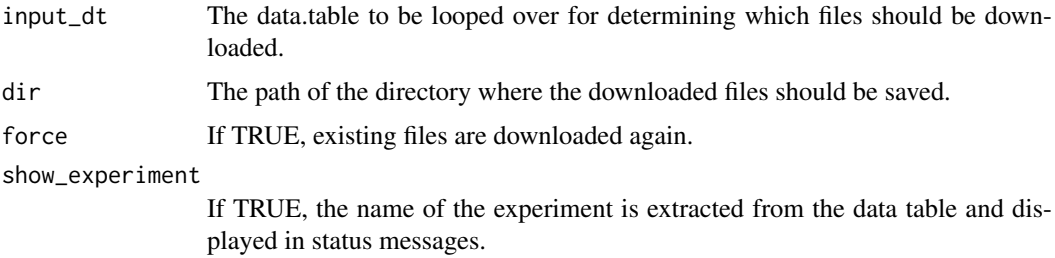

## Value

The name of the files which were downloaded.

download\_single\_file *download\_single\_file Downloads a single file and checks if md5 checksums match.*

## Description

download\_single\_file Downloads a single file and checks if md5 checksums match.

## Usage

```
download_single_file(file_url, file_md5, dir = ".",
 experiment_name = NULL, force = TRUE)
```
## <span id="page-5-0"></span>Arguments

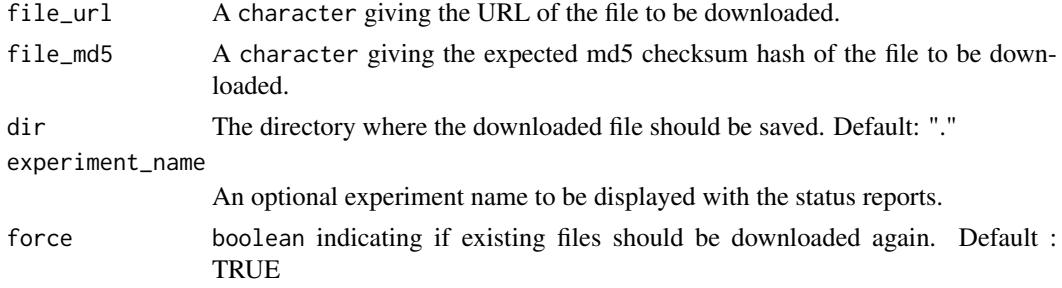

## Value

A character with the name of the downloaded file.

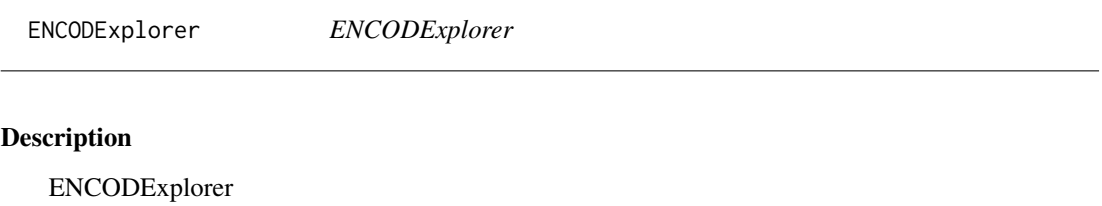

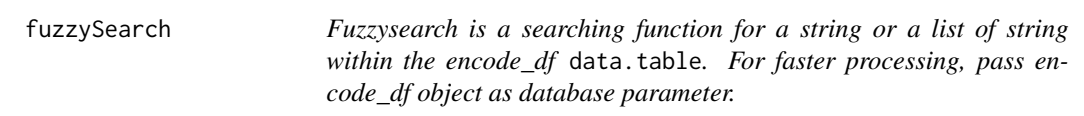

## Description

Fuzzysearch is a searching function for a string or a list of string within the encode\_df data.table. For faster processing, pass encode\_df object as database parameter.

## Usage

```
fuzzySearch(searchTerm = NULL, database = get_encode_df(),
 filterVector = NULL, multipleTerm = FALSE, ignore_case = TRUE)
```
## Arguments

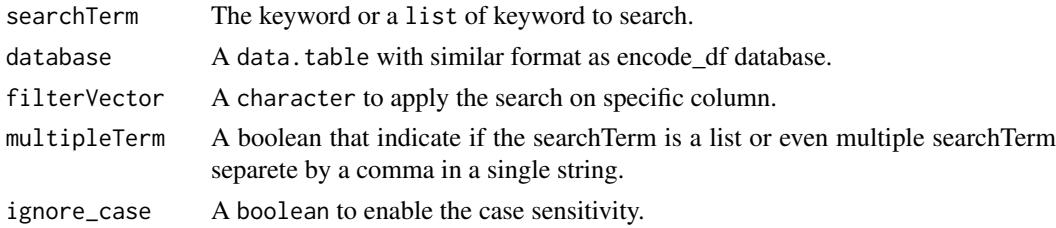

## Value

A data.table corresponding the every row of the database that contain at least of one the searchTerm.

## <span id="page-6-0"></span>get\_encode\_df 7

## Examples

```
fuzz_ex <- fuzzySearch(searchTerm=c("ELAVL1","atf7"),
database=get_encode_df_demo(), filterVector ="target", multipleTerm = TRUE)
```
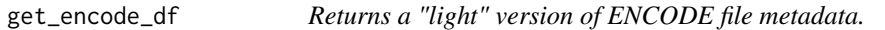

## Description

Returns a "light" version of ENCODE file metadata.

## Usage

```
get_encode_df()
```
## Value

a data.table containing the most relevant metadata for all ENCODE files.

#### Examples

my\_encode\_df = get\_encode\_df()

get\_encode\_df\_demo *Get a demo encode\_df*

## Description

Get a demo encode\_df

## Usage

get\_encode\_df\_demo()

## Value

A vector of regions filenames

## Examples

encode\_df\_demo <- get\_encode\_df\_demo()

<span id="page-7-0"></span>get\_encode\_df\_full *Concatenates all available file metadata into a single data table.*

#### Description

Concatenates all available file metadata into a single data table.

## Usage

```
get_encode_df_full()
```
#### Value

a data.table containing relevant metadata for all ENCODE files.

#### Examples

my\_full\_encode\_df = get\_encode\_df\_full()

queryEncode *Produce a subset of data following predefined criteria*

#### Description

After running the prepare\_ENCODEDb function, this function will allow you to extract a subset of data encording to the following criteria : accession, assay name, biosample, dataset accession, file accession, file format, laboratory, donor organism, target and treatment.

#### Usage

```
queryEncode(df = get_encode_df(), set_accession = NULL, assay = NULL,
 biosample_name = NULL, dataset_accession = NULL,
 file_accession = NULL, file_format = NULL, lab = NULL,
 organism = NULL, target = NULL, treatment = NULL, project = NULL,
 biosample_type = NULL, file_status = "released",
 status = "released", fixed = TRUE, quiet = FALSE, fuzzy = FALSE)
```
## Arguments

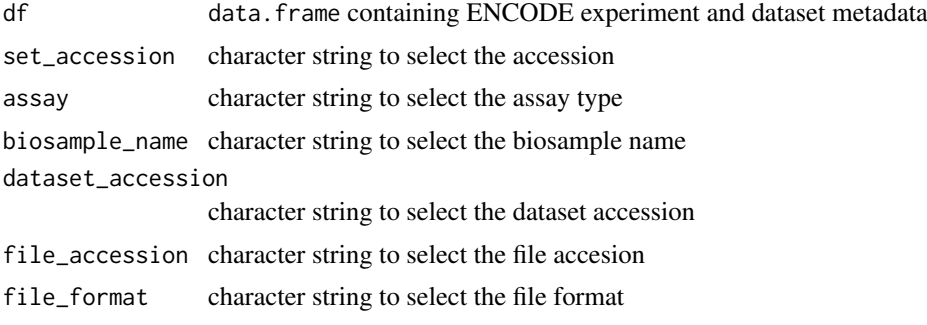

#### <span id="page-8-0"></span>queryEncodeGeneric 9

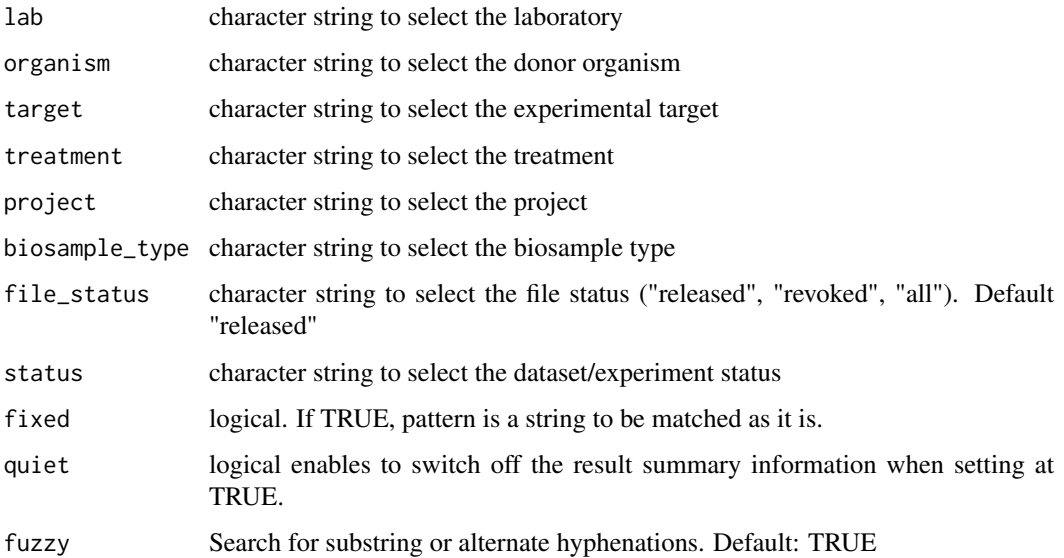

## Details

By default, the query can be made on an exact match term. This behaviour can be modified by setting the fixed argument at TRUE

## Value

a data.frames containing data about ENCODE experiments and datasets

## Examples

```
queryEncode(df = get_encode_df_demo(), biosample_name = "A549",
            file format = "bam")
```
queryEncodeGeneric *Produce a subset of data following predefined criteria.*

## Description

After running the prepare\_ENCODEDb function, this function will allow you to extract a subset of the files it describes. Search terms are passed in as named parameters, where the parameter's name indicates the field, and its value the terms to be searched for. Each term may be a vector of values, which are processed using the OR logical operation (the function will return all results matching at least one of the terms). In contrast, separate search fields are subjected to the AND logical operation.

## Usage

```
queryEncodeGeneric(df = get_encode_df(), fixed = TRUE, quiet = FALSE,
  fuzzy = FALSE, ...)
```
## <span id="page-9-0"></span>Arguments

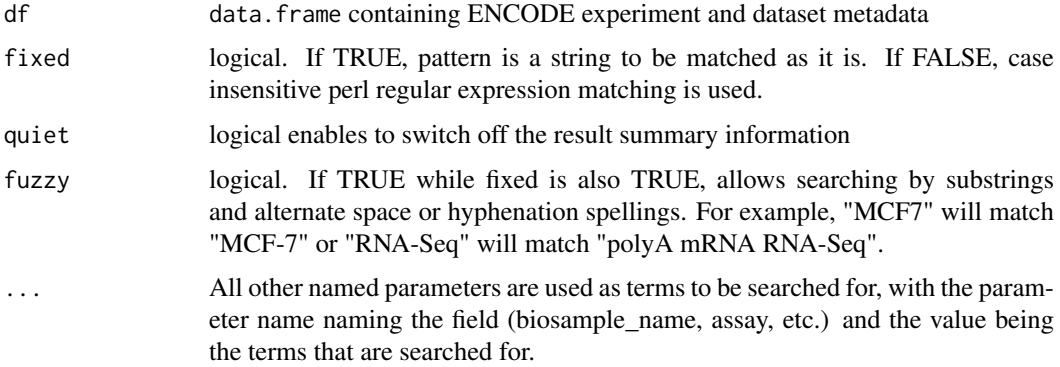

## Details

Possible search fields include the following: accession, assay name, biosample, dataset accession, file accession, file format, laboratory, donor organism, target and treatment.

By default, the query is made using exact matches. Set fixed to FALSE to use regular expression matching, and fuzzy to TRUE to search for substring or alternate hyphenations. These options cannot be combined.

#### Value

a data.frames containing data about ENCODE experiments and datasets

## Examples

```
# Will return all bam files from biosample A549.
res = queryEncodeGeneric(biosample_name = "A549", file_format = "bam")
# Will return all bam files from biosamples A549 and HeLA-S3.
res = queryEncodeGeneric(biosample_name = c("A549", "HeLa-S3"), file_format = "bam")
# Will return all fles where the assay contains RNA-Seq or a substrings
# thereof, such as "polyA mRNA RNA-Seq" or "small RNA-Seq".
res = queryEncodeGeneric(assay="RNA-Seq", fuzzy=TRUE)
```
searchEncode *Simulate a query on ENCODE website and return the result as a* data.frame

## Description

data.frames produced when converting JSON to data.frame with the fromJSON function will sometime have columns that are lists and/or columns that are data. frames.

## Usage

```
searchEncode(searchTerm = NULL, limit = 10, quiet = FALSE)
```
#### <span id="page-10-0"></span>searchToquery 11

## Arguments

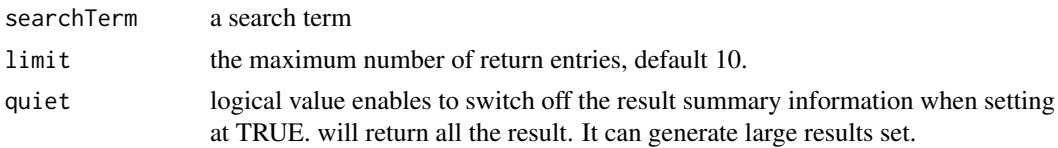

## Details

This function simulates a basic query on ENCODE website

## Value

a data.frame corresponding Every object that matches the search term

#### Examples

searchEncode("ChIP-Seq+H3K4me1")

searchToquery *Convert searchEncode output in queryEncode output.*

## Description

After processing to a basic search with the searchEncode function you can convert your result in a queryEncode output. Thus you can benefit from the collected metadata.

## Usage

```
searchToquery(df = get_encode_df(), searchResults, quiet = TRUE)
```
## Arguments

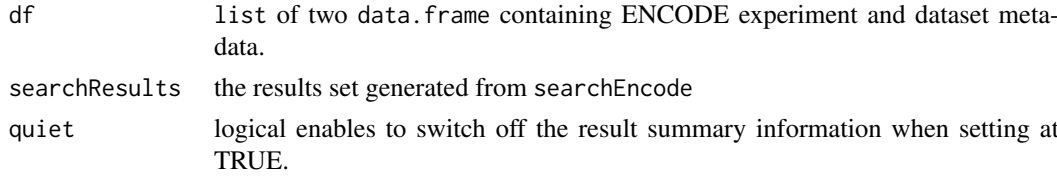

## Details

The output is compatible with the dowload function.

## Value

a list of two data.frames containing data about ENCODE experiments and datasets

## Examples

```
search_res <- searchEncode(searchTerm = "switchgear elavl1", limit = "1")
res <- searchToquery(searchResults = search_res, quiet = TRUE)
```
<span id="page-11-0"></span>

## Description

Launch a shiny interface for ENCODExplorer

## Usage

shinyEncode()

## Value

None

## Examples

## Not run: shinyEncode

# <span id="page-12-0"></span>Index

clean\_column, [2](#page-1-0) clean\_table, [3](#page-2-0) createDesign, [3](#page-2-0) download\_dt\_file, [5](#page-4-0) download\_single\_file, [5](#page-4-0) downloadEncode, [4](#page-3-0) ENCODExplorer, [6](#page-5-0) ENCODExplorer-package *(*ENCODExplorer*)*, [6](#page-5-0) fuzzySearch, [6](#page-5-0) get\_encode\_df, [7](#page-6-0) get\_encode\_df\_demo, [7](#page-6-0) get\_encode\_df\_full, [8](#page-7-0)

queryEncode, [8](#page-7-0) queryEncodeGeneric, [9](#page-8-0)

searchEncode, [10](#page-9-0) searchToquery, [11](#page-10-0) shinyEncode, [12](#page-11-0)